Документ подписан простой электронной подписью.<br>И местеритории простой электронной подписью **подписьма не подпис**ять не <mark>коммерческое частное образовательное</mark> **учреждение высшего образования** д<sub>олжность: ректо<sup>р</sup>Академия маркетинга и социально-ин<mark>формационных технологий – ИМСИТ»</mark></sub> **(г. Краснодар)** 4237c7ccb9b9e111bbaf1f4fcda9201d015c4dbaa12**\$ff7474747309\%RQeAkaдемия ИМСИТ**) Информация о владел ФИО: Агабекян Раиса Левоновна Дата подписания: 19.06.2024 18:30:58 Уникальный программный ключ:

### УТВЕРЖДАЮ

Проректор по учебной работе, доцент

\_\_\_\_\_\_\_\_\_\_\_\_\_\_Н.И. Севрюгина

25 декабря 2023 г.

### **Б1.В.ДЭ.02.01**

# **Интеллектуальные информационные системы**

### рабочая программа дисциплины (модуля)

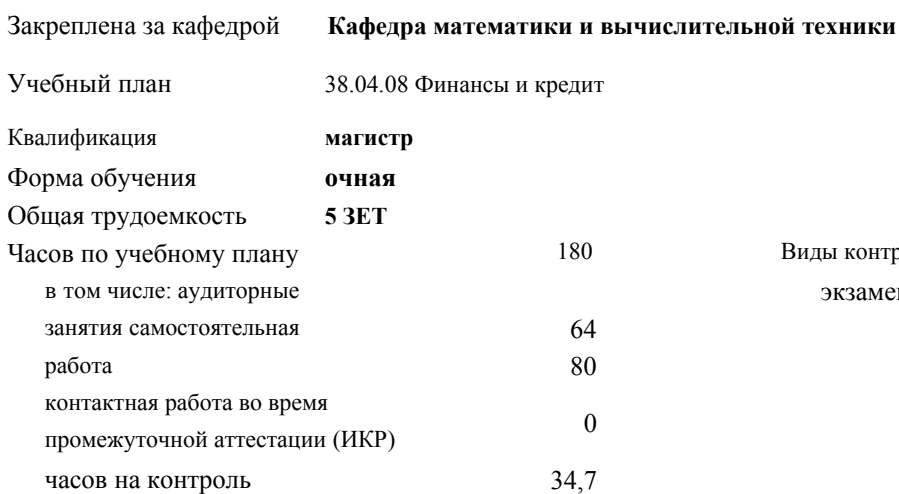

### **Распределение часов дисциплины по семестрам**

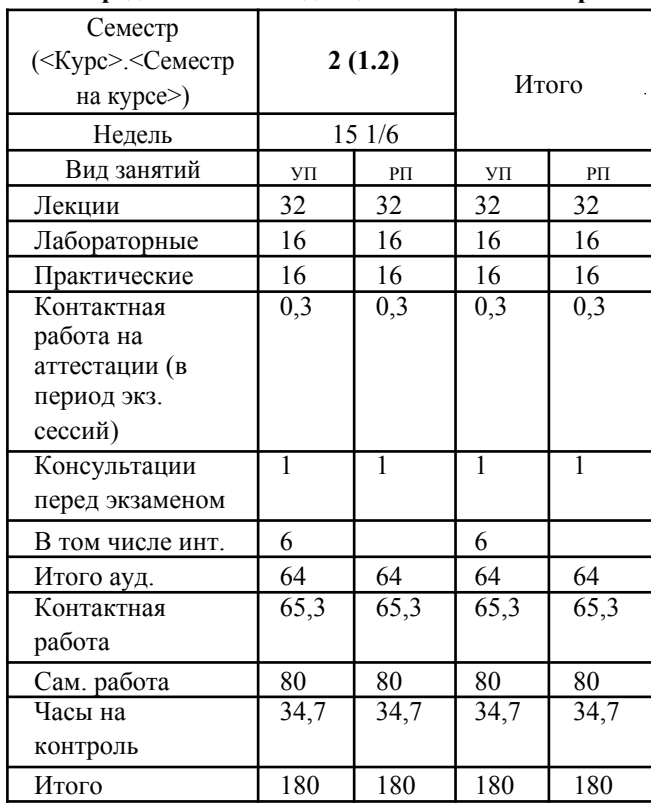

180 Виды контроля в семестрах: экзамены 2

Программу составил(и): *ктн, доцент, Аникина О.В.*

Рецензент(ы): *дтн, профессор, Видовский Л.А.*

Рабочая программа дисциплины **Интеллектуальные информационные системы**

разработана в соответствии с ФГОС ВО:

Федеральный государственный образовательный стандарт высшего образования - магистратура по направлению подготовки 38.04.08 Финансы и кредит (приказ Минобрнауки России от 12.08.2020 г. № 991)

составлена на основании учебного плана:

38.04.08 Финансы и кредит

утвержденного учёным советом вуза от 25.12.2023 протокол № 4.

Рабочая программа одобрена на заседании кафедры

Кафедра бизнес-процессов и экономической безопасности

Протокол от 20.12.2023 г. № 6

Зав. кафедрой Маглинова Татьяна Григорьевна

Согласовано с представителями работодателей на заседании НМС, протокол №4 от 25 декабря 2023 г. Председатель НМС проф. Павелко Н.Н.

### **1. ЦЕЛИ ОСВОЕНИЯ ДИСЦИПЛИНЫ (МОДУЛЯ)**

1.1 Целью учебной дисциплины «Интеллектуальные системы и технологии» является формирование у студентов общего представления о задачах, методах и подходах, используемых в искусственном интеллекте, ознакомление студентов с методами и моделями искусственного интеллекта.

Задачи: Задачи дисциплины:

знакомство с тематикой искусственного интеллекта;

знакомство с методологиями, применяемыми интеллектуальными системами в задачах поиска;

ознакомление с технологиями машинного зрения;

изучение использования интеллектуальных систем в задачах распознавания образов;

знакомство с основными принципами построения экспертных систем и систем, основанных на знаниях;

знакомство с подходами к представлению знаний в интеллектуальных системах;

ознакомление с методами разбора и понимания естественного языка, а также машинного перевода.

### **2. МЕСТО ДИСЦИПЛИНЫ (МОДУЛЯ) В СТРУКТУРЕ ОБРАЗОВАТЕЛЬНОЙ ПРОГРАММЫ**

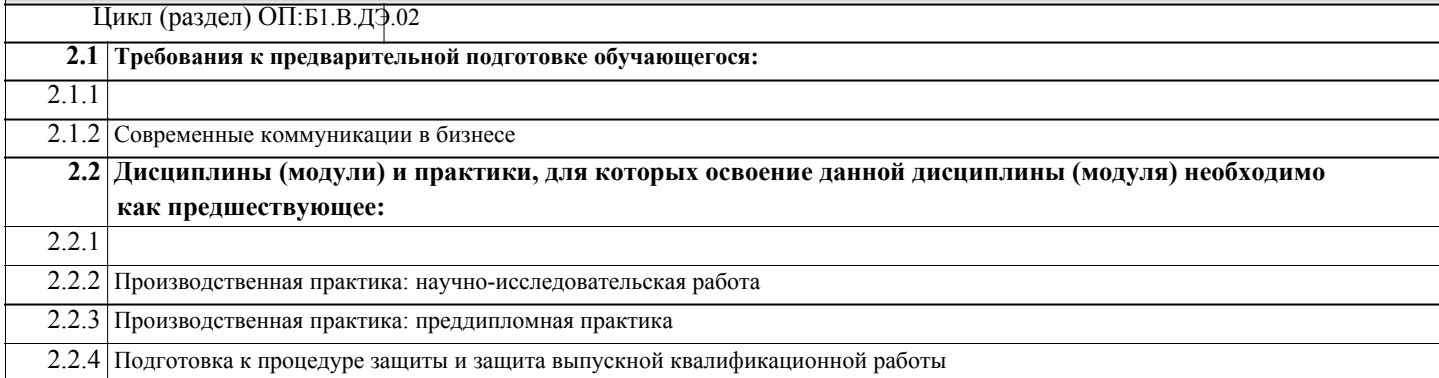

### **3. ФОРМИРУЕМЫЕ КОМПЕТЕНЦИИ, ИНДИКАТОРЫ ИХ ДОСТИЖЕНИЯ** и **планируемые результаты обучения**

**ПК-1: Способность владеть методами аналитической работы, связанными с финансовыми аспектами деятельности коммерческих и некоммерческих организаций различных организационно-правовых форм по выявлению и управлению рисками в соответствии со стратегическими целями**

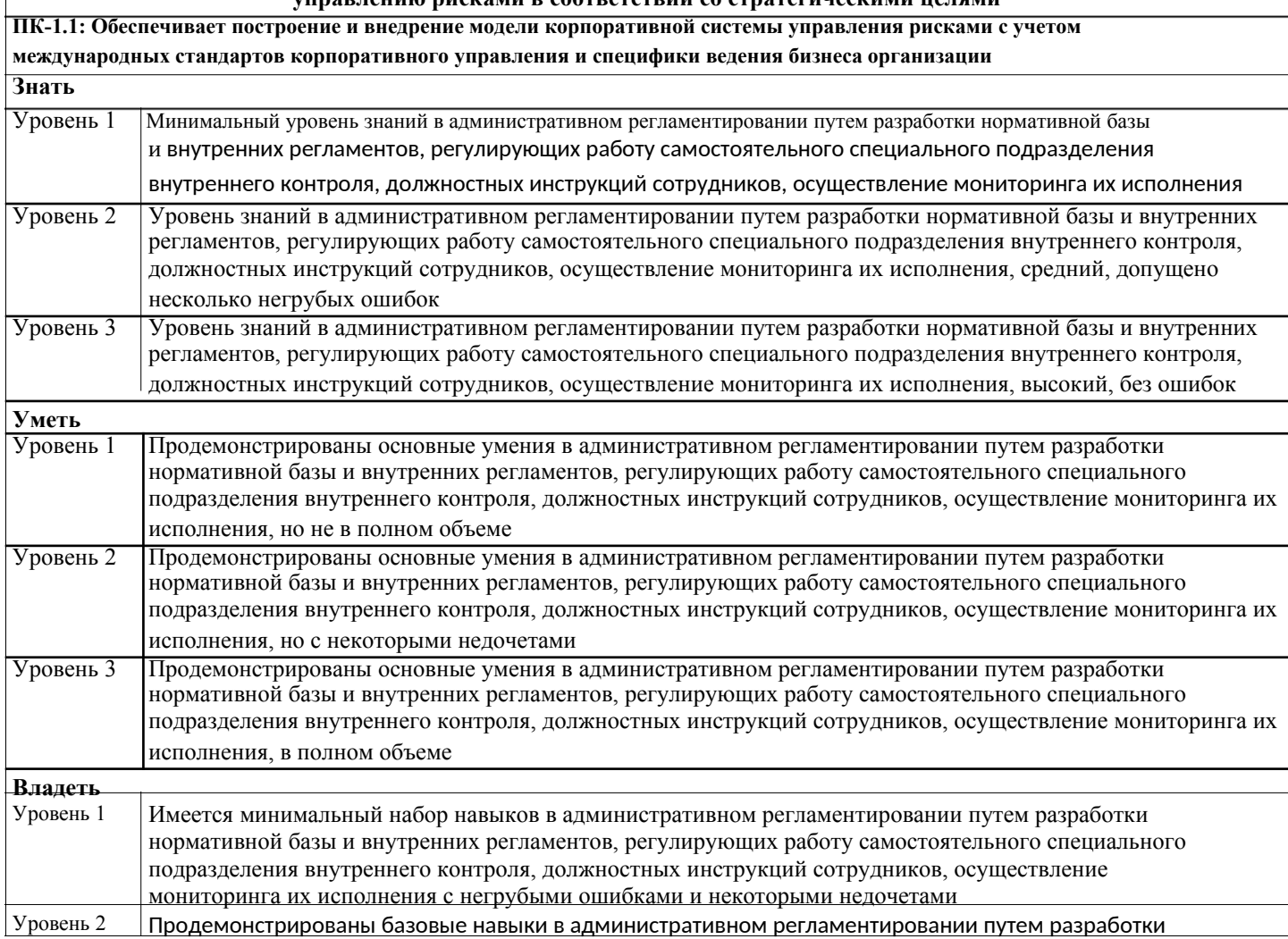

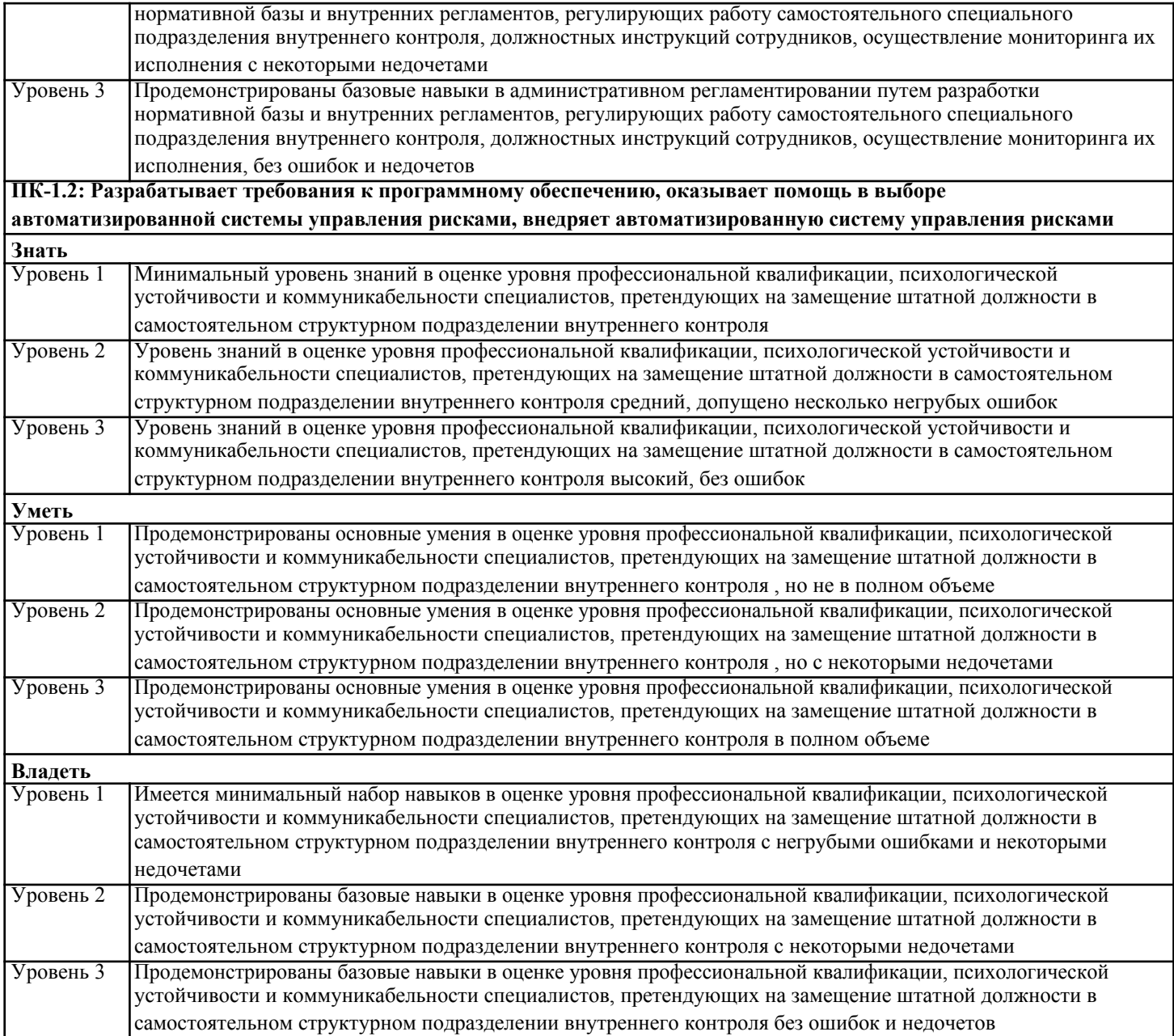

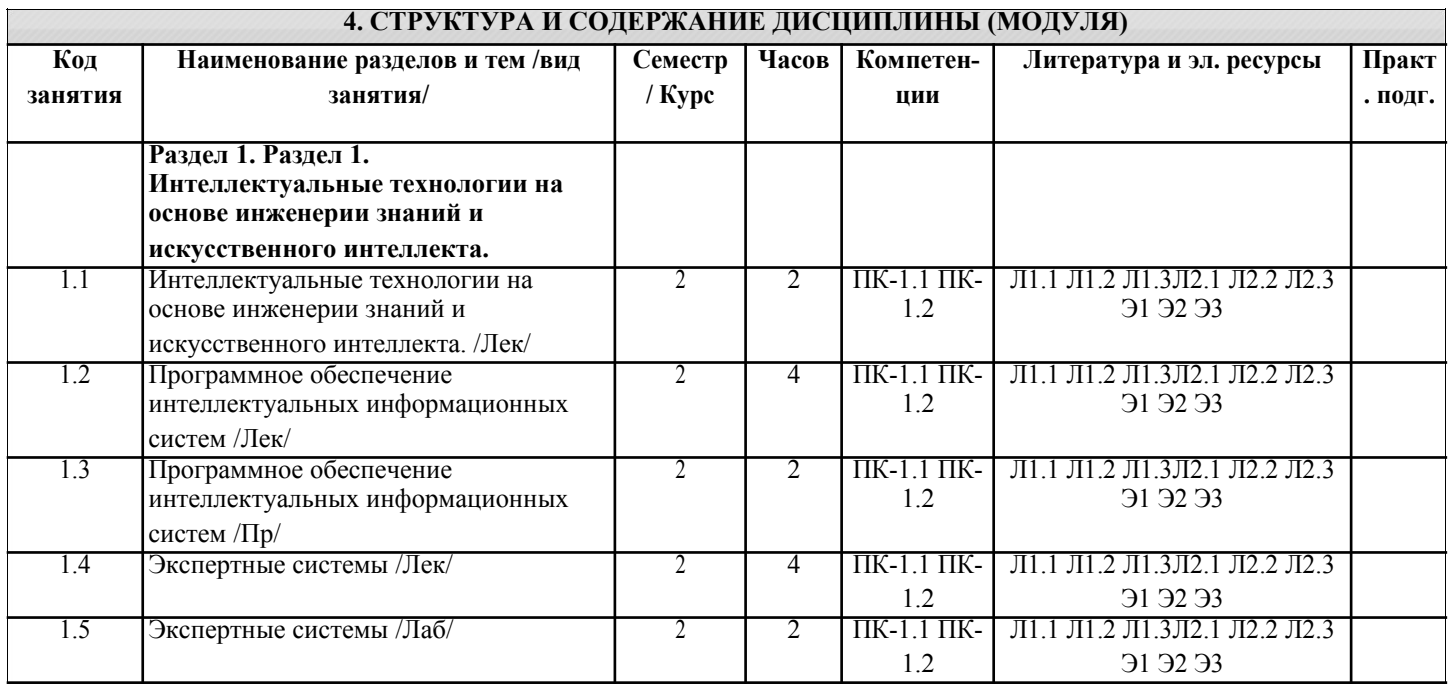

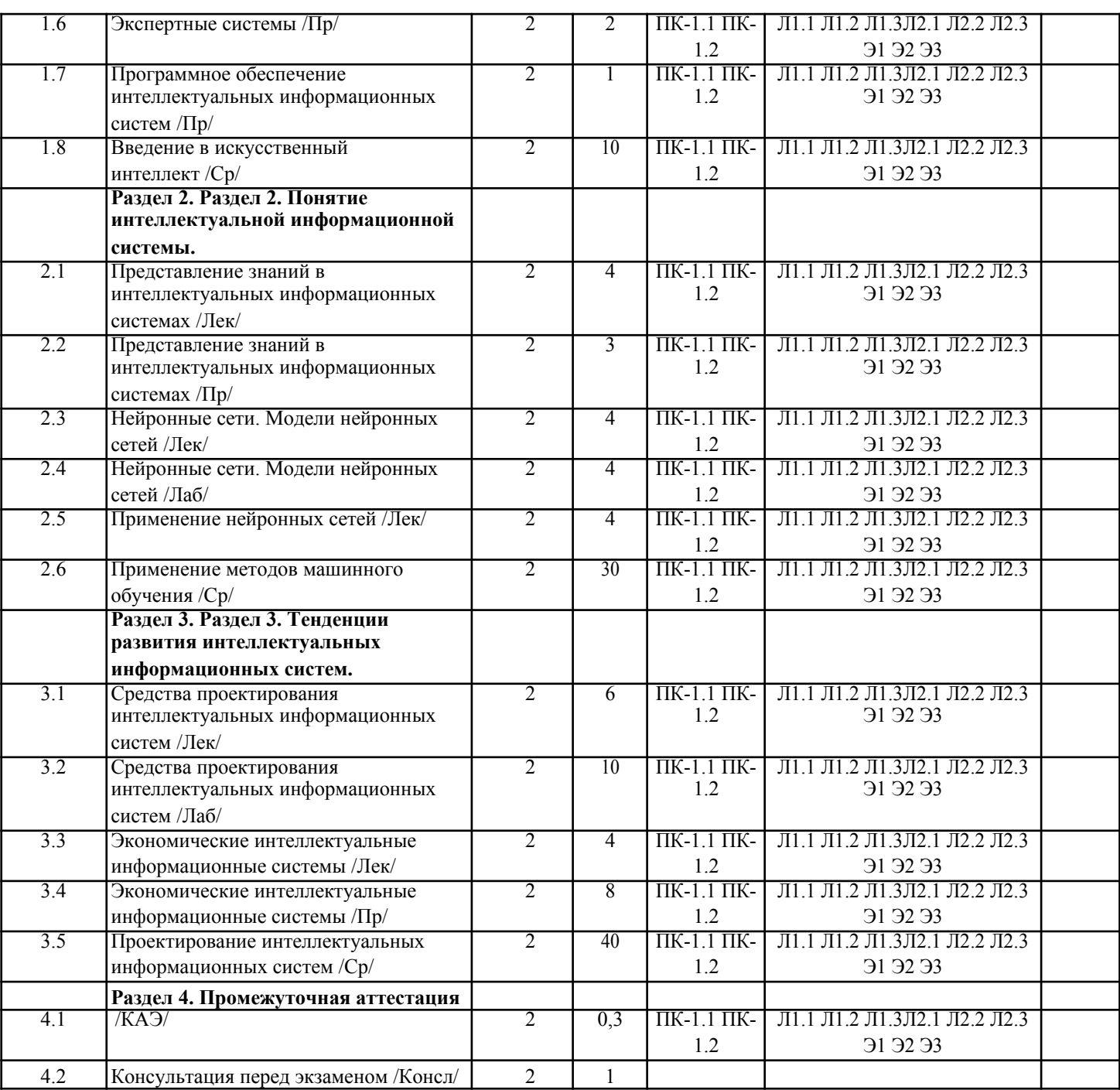

### **5. ОЦЕНОЧНЫЕ МАТЕРИАЛЫ**

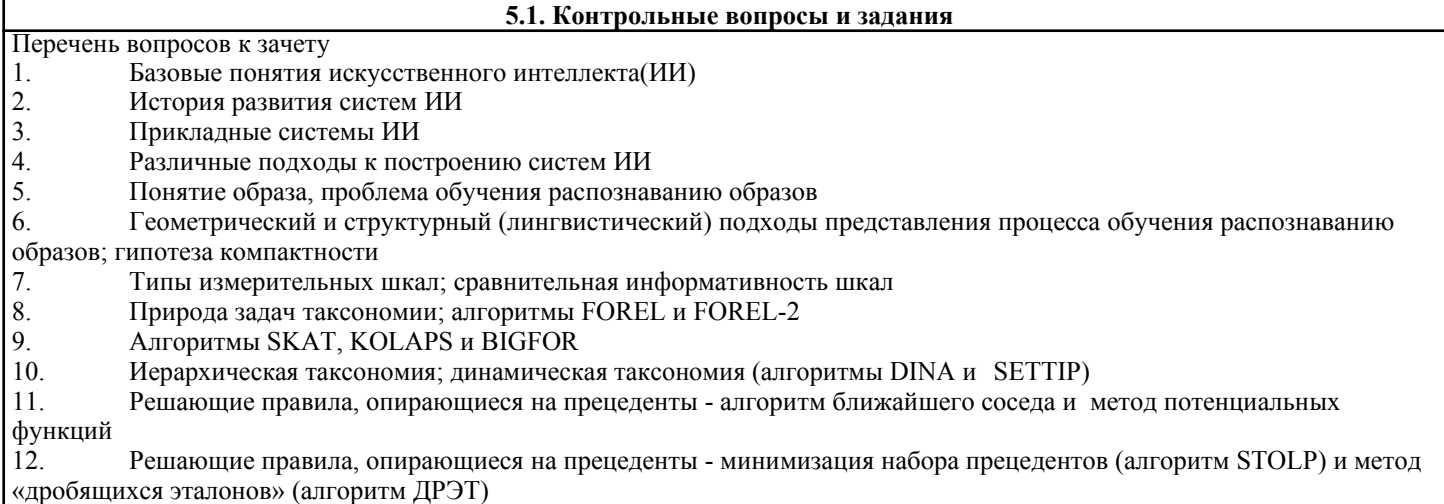

(«дрооящихся эталонов» (алгоритм дгэт)<br>13. Логические решающие правила - алгоритмы CORAL и DW

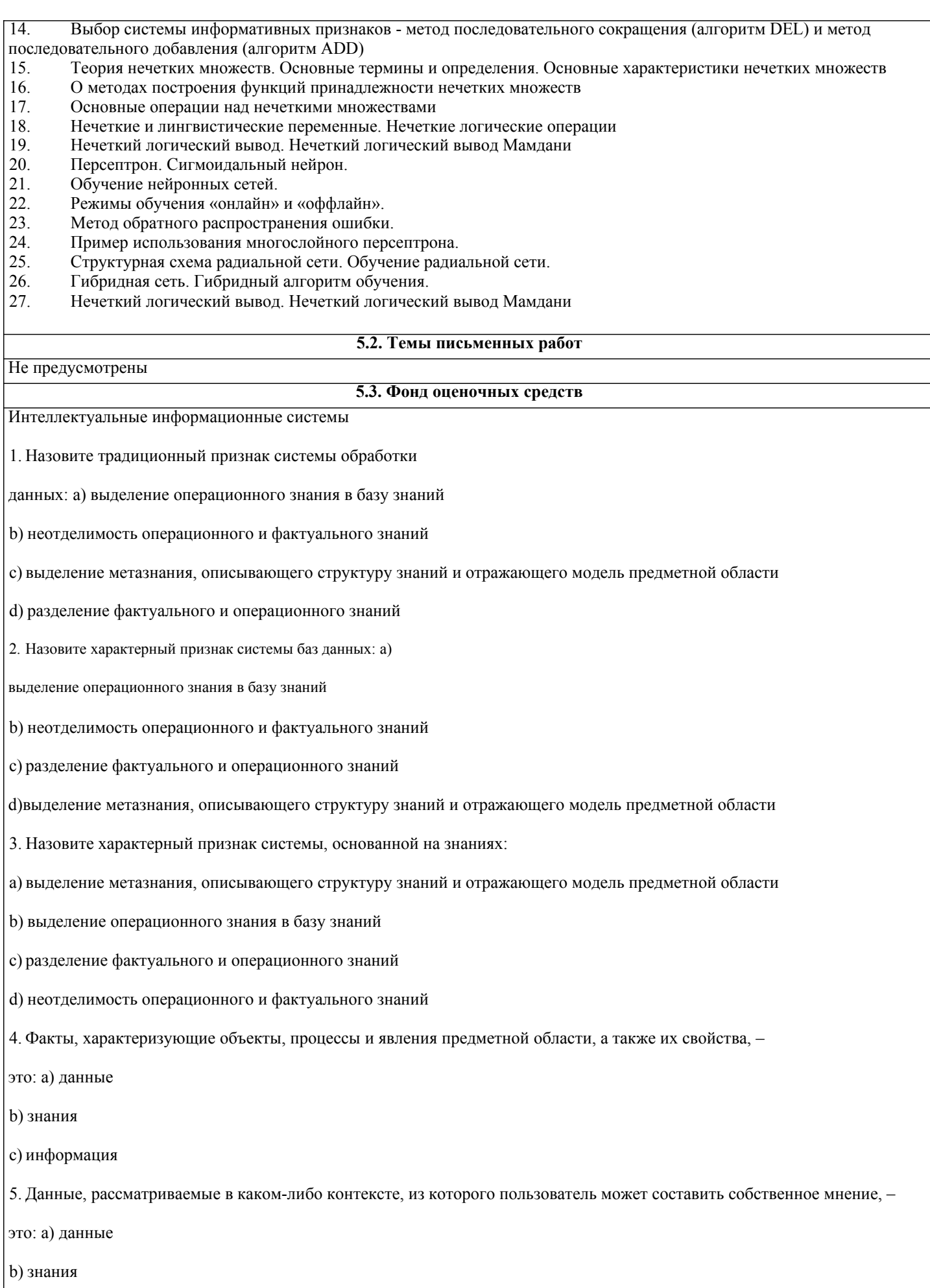

с) информация

6. Закономерности проблемной области, полученные в результате практической деятельности и профессионального опыта, позволяющие специалистам ставить и решать задачи в этой области, - это: а) данные **b**) знания с) информация 7. Данные - это: а) Факты, характеризующие объекты, процессы и явления предметной области b) Закономерности проблемной области, полученные в результате практической деятельности и профессионального опыта, позволяющие специалистам ставить и решать задачи в этой области с) Данные, рассматриваемые в каком-либо контексте, из которого пользователь может составить собственное мнение 8. Информация - это: а) Факты, характеризующие объекты, процессы и явления предметной области, а также их свойства b) Закономерности проблемной области, полученные в результате практической деятельности и профессионального опыта, позволяющие специалистам ставить и решать залачи в этой области с) Данные, рассматриваемые в каком-либо контексте, из которого пользователь может составить собственное мнение  $9.3$ нания — это: а) Факты, характеризующие объекты, процессы и явления предметной области, а также их свойства b) Закономерности проблемной области, полученные в результате практической деятельности и профессионального опыта, позволяющие специалистам ставить и решать задачи в этой области с) Данные, рассматриваемые в каком-либо контексте, из которого пользователь может составить собственное мнение 10. Установите соответствие: Знания - это: Данные - это: Информация - это: 11. Данные соответствуют: а) прагматическому аспекту отражения действительности b) синтаксическому аспекту отражения действительности с) семантическому аспекту отражения действительности 12. Информация соответствует: а) синтаксическому аспекту отражения действительности b) семантическому аспекту отражения действительности с) прагматическому аспекту отражения действительности 13. Знания соответствуют:

## а) прагматическому отображению действительности b) синтаксическому отображению действительности с) семантическому отображению действительности

- 14. Знаниями являются:
- а) осмысленные факты
- **b**) новые факты
- с) зафиксированные факты
- 15. В качестве елиниц знаний

используются: а) правила

**b**) факты

- с) правила и факты
- d) нет правильного ответа
- 16. Элементарной единицей структурного знания может

быть: а) объект

- **b**) значение
- с) факт
- d) коэффициент уверенности

е) правило

- 17. Слабоформализуемая задача это:
- а) задача, для которой не определены все необходимые данные
- b) задача, в которой данные изменяются в процессе решения
- с) задача, для которой заранее не определен алгоритм решения
- 18. Расставьте перечисленные типы ИС в порядке их

развития: а) системы баз данных

- b) системы обработки данных
- с) системы, основанные на моделях
- d) системы, основанные на знаниях
- 19. Назовите традиционный признак системы обработки
- данных: а) выделение операционного знания в базу знаний
- b) неотделимость операционного и фактуального знаний
- с) выделение метазнания, описывающего структуру знаний и отражающего модель предметной области
- d) разделение фактуального и операционного знаний

20. Назовите характерный признак системы баз данных:

а) выделение операционного знания в базу знаний

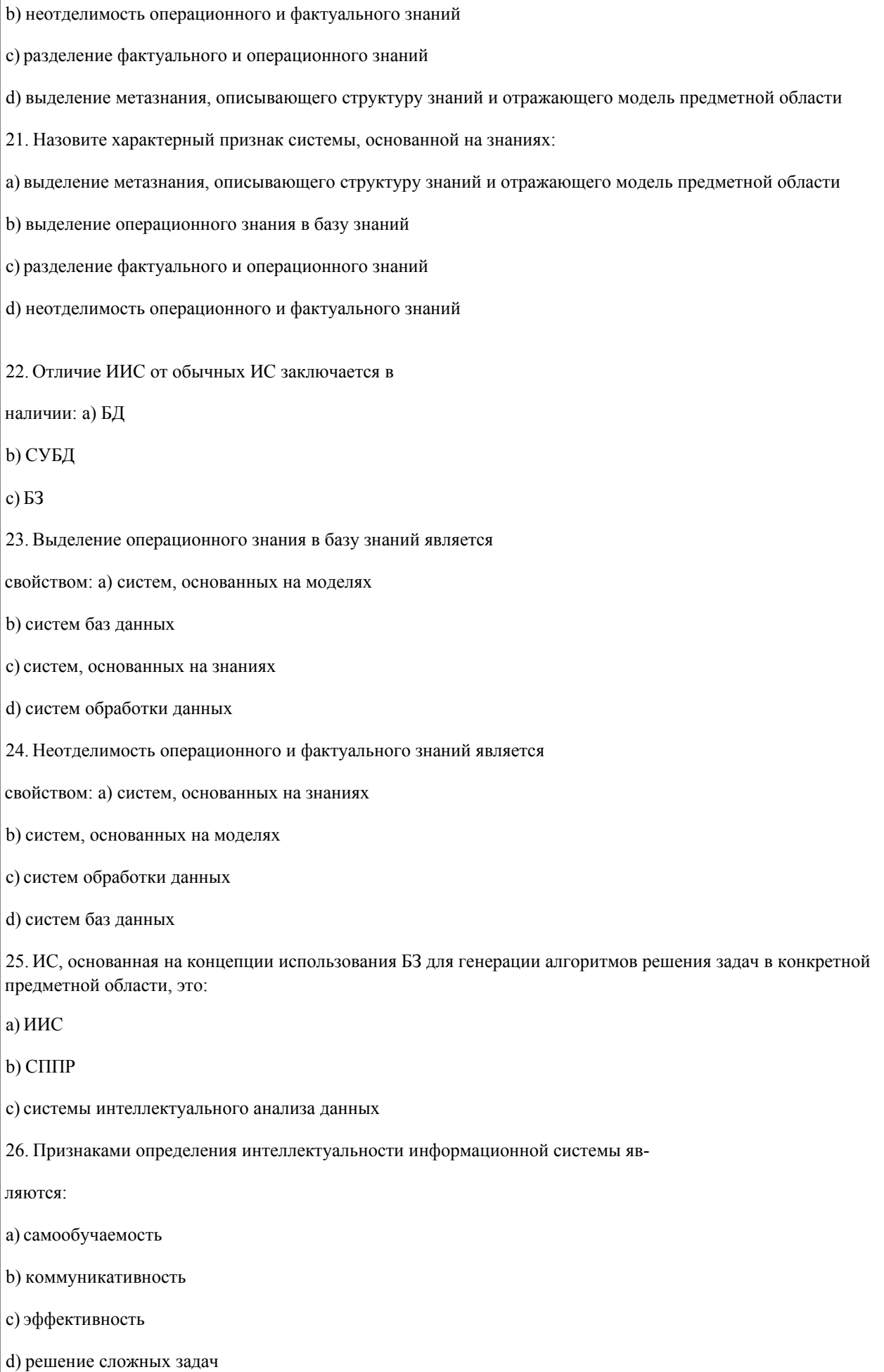

# е) нет правильного ответа 27. Экспертное знание - это: а) знание, полученное из публикаций: отчетов, статей, книг b) знание, отражающее опыт принятия решений экспертами с) знание, извлекаемое из статистических данных 28. Экспертная система - это: а) интеллектуальная система, обрабатывающая знания b) интеллектуальная система, позволяющая решать сложные задачи на основе накапливаемого экспертного знания с) интеллектуальная система, осуществляющая поиск релевантной для принятия решений информации 29) Установите соответствие: системы, основанные на прецедентах многоагентные системы гипертекстовые системы 30. Установите соответствие: индуктивные системы классифицирующие системы контекстные системы помоши 31. Установите соответствие: многоагентные системы нейросетевые системы системы с когнитивной графикой 32. Установите соответствие: интеллектуальные базы данных динамические системы нейронные сети 33. Установите соответствие: системы интеллектуального анализа данных гипертекстовые системы динамические системы

Установите соответствие:

системы, основанные на прецедентах

гипертекстовые системы

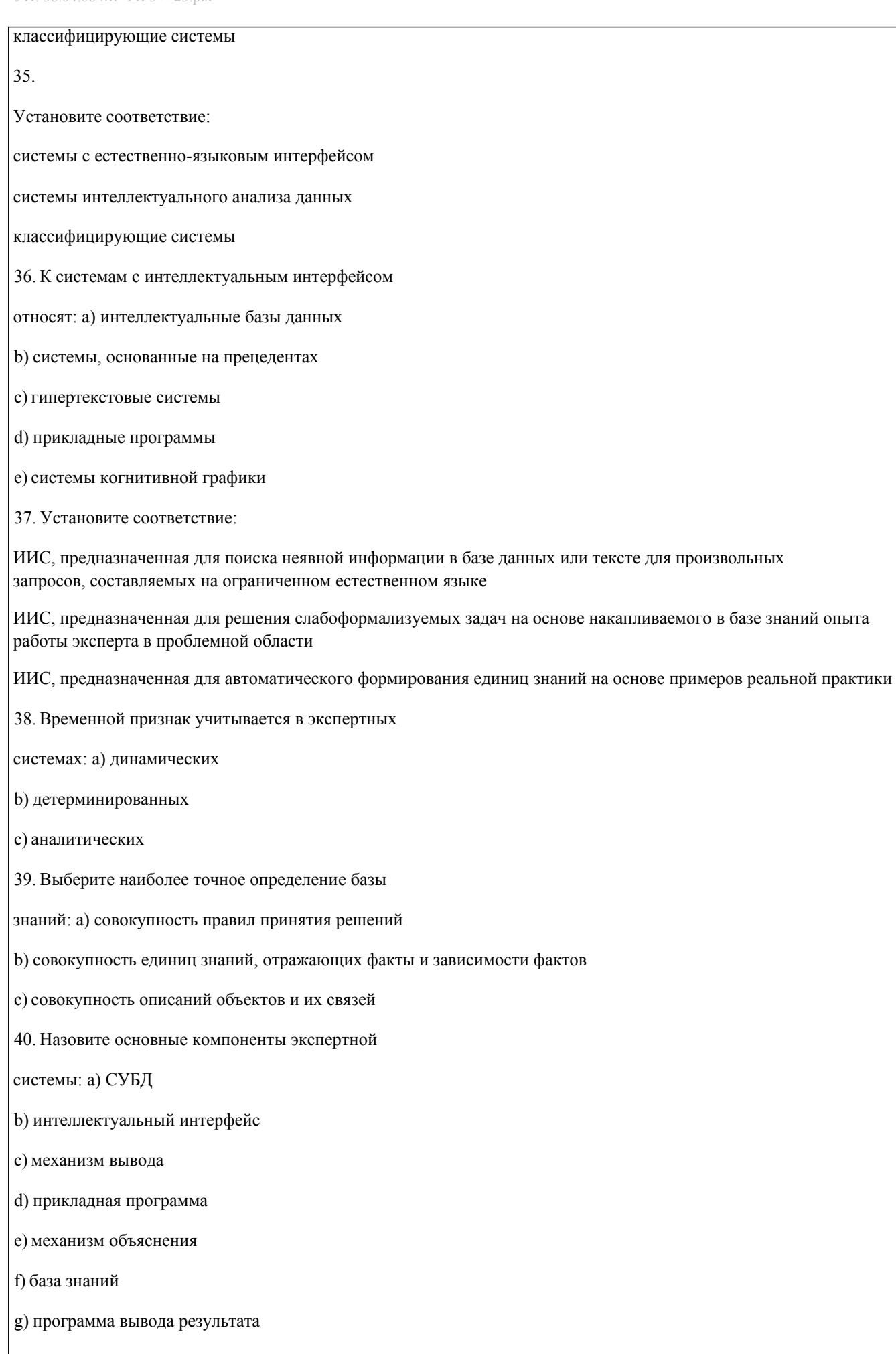

h) механизм приобретения знаний

#### 41. Экспертная система состоит из:

а) интеллектуального интерфейса

**b**) базы знаний

с) механизма вывода заключений

d) интеллектуального интерфейса, базы знаний и механизма вывода заключений

42. В инструментальную среду экспертной системы обязательно

входят: а) механизм вывода знаний

- b) механизм доступа к данным
- с) механизм приобретения знаний
- d) механизм интервьюирования экспертов
- е) механизм тестирования знаний
- f) механизм объяснения
- g) интеллектуальный интерфейс
- h) интерфейс с информационной системой
- 43. В состав экспертной системы не

входят: а) механизм приобретения знаний

- **b**) база знаний
- с) механизм вывода заключений
- d) база данных
- е) нет правильного ответа
- 44. Центральным компонентом экспертной системы

является: а) БД

- b) Интеллектуальный интерфейс
- $c)$   $E3$
- 45. Наибольшую стоимость
- имеет: а) база знаний

b) механизм вывода

- с) интеллектуальный интерфейс
- d) механизм приобретения знаний

46. Процедура, выполняющая интерпретацию запроса пользователя к БЗ и формирующая ответ в удобной для него форме,  $-9TQ$ :

а) механизм объяснения

b) интеллектуальный интерфейс

с) механизм приобретения знаний

d) механизм вывода

47. Механизм вывода: а) обосновывает решение **b**) формирует решение с) выполняет решение d) формирует и выполняет решение 48. Установите порядок этапов проектирование экспертной системы: а) концептуализация проблемной области b) идентификация проблемной области с) реализация экспертной системы d) формализация базы знаний е) тестирование экспертной системы 49. Идентификация знаний - это: а) разработка неформального описания знаний о предметной области в виде графа, таблицы, диаграммы или текста b) параметризация предметной области с) создание прототипа ЭС d) разработка БЗ на языке представления знаний 50. Концептуализация знаний - это: а) получение инженером по знаниям наиболее полного из возможных представлений о предметной области и способах принятия решения в ней b) создание прототипа ЭС с) разработка неформального описания структуры знаний о предметной области в виде графа, таблицы, диаграммы или текста d) разработка БЗ на языке представления знаний 51. Формализация знаний - это: а) разработка неформального описания знаний о предметной области в виде графа, таблицы, диаграммы или текста b) получение инженером по знаниям наиболее полного из возможных представлений о предметной области и способах принятия решения в ней с) создание прототипа ЭС d) разработка БЗ на языке представления знаний 52. Этап формализации базы знаний - это выбор метода представления знаний, в рамках которого проектируется логическая структура базы знаний а) верно **b**) неверно 53. Этап реализации экспертной системы заключается в: а) настройке и доработке программного инструмента

**b**) наполнении базы знаний

с) настройке и доработке программного инструмента, наполнении базы знаний

d) нет правильного ответа

54. Получение инженером по знаниям наиболее полного из возможных представлений о предметной области и способах принятия решения в ней - это:

а) реализация

b) формализация знаний

с) идентификация знаний

d) концептуализация знаний

55. Разработка описания структуры знаний о предметной области в виде графа, таблицы, диаграммы или текста -

это: а) идентификация знаний

**b**) реализация

с) формализация знаний

d) концептуализация знаний

56. Разработка БЗ на языке представления знаний -

это: а) идентификация знаний

**b**) реализация

с) формализация знаний

d) концептуализация знаний

57. Создание прототипа ЭС-

это: а) идентификация знаний

b) формализация знаний

с) реализация

d) концептуализация знаний

58. На этапе построения концептуальной модели создается целостное и системное описание используемых знаний, отражающее сущность функционирования проблемной области

а) верно

**b**) неверно

59. Программный продукт GURU

является: а) оболочкой

b) программной средой

с) языком

60. В созлании ЭС

участвует: а) заказчик

**b**) пользователь

с) эксперт

d) инженер по знаниям e)заказчик и эксперт f) эксперт и инженер по знаниям g) заказчик, эксперт и инженер по знаниям 61. Инженер по знаниям – это: a) специалист, занимающийся извлечением знаний и их формализацией в БЗ b) специалист, знания которого помещаются в БЗ c) специалист, интеллектуальные способности которого расширяются благодаря использованию ЭС 62. Эксперт – это: a) специалист, занимающийся извлечением знаний и их формализацией в БЗ b) специалист, знания которого помещаются в БЗ c)специалист, интеллектуальные способности которого расширяются благодаря использованию ЭС 63. Пользователь – это: a) специалист, занимающийся извлечением знаний и их формализацией в БЗ b) специалист, знания которого помещаются в БЗ c) специалист, интеллектуальные способности которого расширяются благодаря использованию ЭС 64. На этапе идентификации проблемной области инженер по знаниям и эксперт играют следующие роли: a) инженер по знаниям – активную, эксперт – пассивную b) инженер по знаниям – пассивную, эксперт – активную c) оба играют активную роль d) оба играют пассивную роль 65. На этапе концептуализации проблемной области инженер по знаниям и эксперт играют следующие роли: a) инженер по знаниям – активную, эксперт – пассивную b) инженер по знаниям – пассивную, эксперт – активную c) оба играют активную роль d) оба играют пассивную роль 66. На этапе формализации базы знаний инженер по знаниям и эксперт играют следующие роли: a) инженер по знаниям – активную, эксперт – пассивную b) инженер по знаниям – пассивную, эксперт – активную c) оба играют активную роль d) оба играют пассивную роль 67. На этапе реализации экспертной системы инженер по знаниям и эксперт играют следующие роли: a) инженер по знаниям – активную, эксперт – пассивную b) инженер по знаниям – пассивную, эксперт – активную

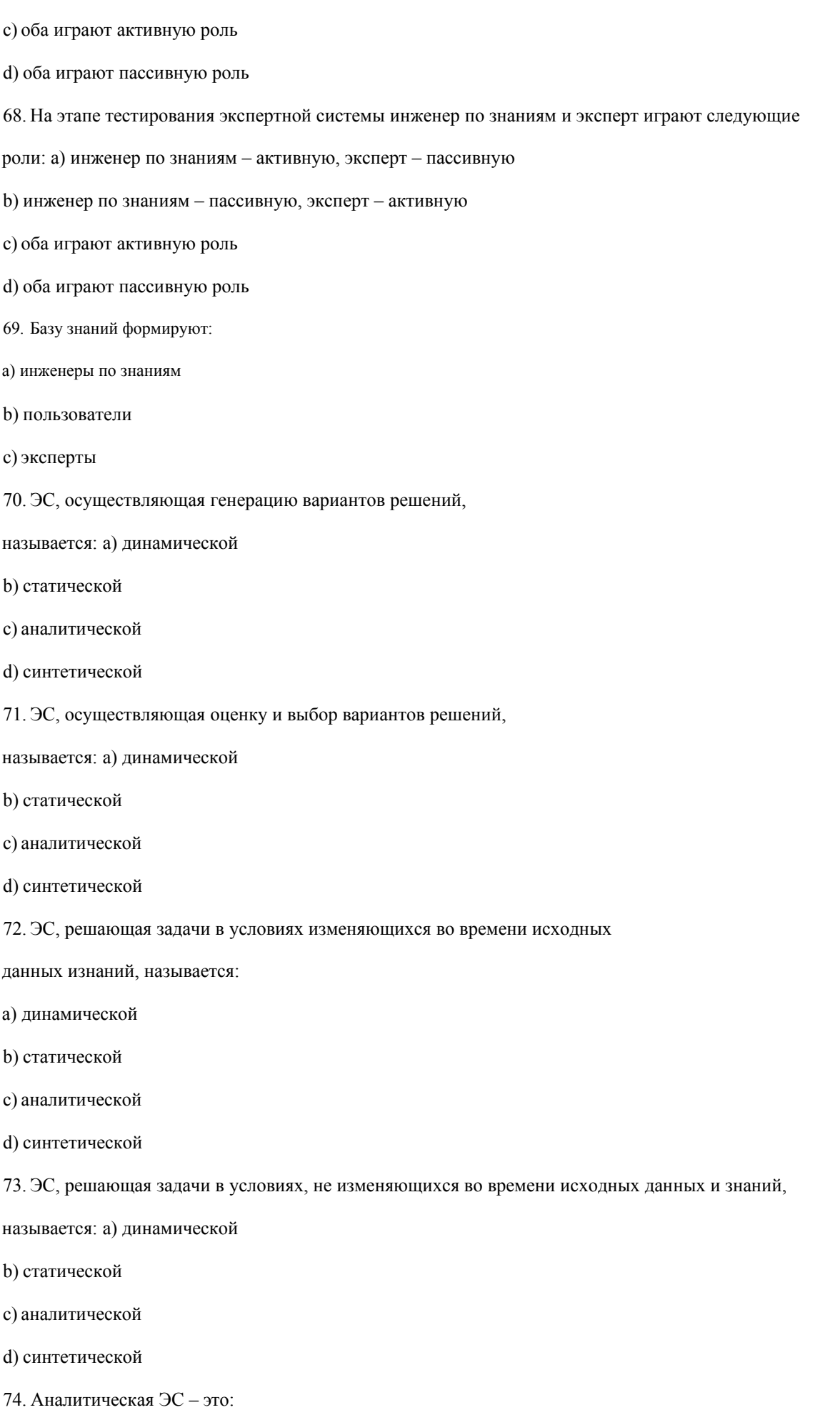

а) ЭС, осуществляющая генерацию вариантов решений

### b) ЭС, осуществляющая оценку вариантов решений

c) ЭС, решающая задачи в условиях изменяющихся во времени исходных данных и знаний

d) ЭС, решающая задачи в условиях, не изменяющихся во времени исходных данных и знаний

75. Синтетическая ЭС – это:

a) ЭС, осуществляющая генерацию вариантов решений

b) ЭС, осуществляющая оценку вариантов решений

c) ЭС, решающая задачи в условиях изменяющихся во времени исходных данных и знаний

d) ЭС, решающая задачи в условиях не изменяющихся во времени исходных данных и знаний

76. Динамическая ЭС – это:

a) ЭС, осуществляющая генерацию вариантов решений

### **5.4. Перечень видов оценочных средств**

Задания со свободно конструируемым ответом (СКО) предполагает составление развернутого ответа на теоретический вопрос. Задание с выбором одного варианта ответа (ОВ, в задании данного типа предлагается несколько вариантов ответа, среди которых один верный. Задания со свободно конструируемым ответом (СКО) предполагает составление развернутого ответа, включающего полное решение задачи с пояснениями.

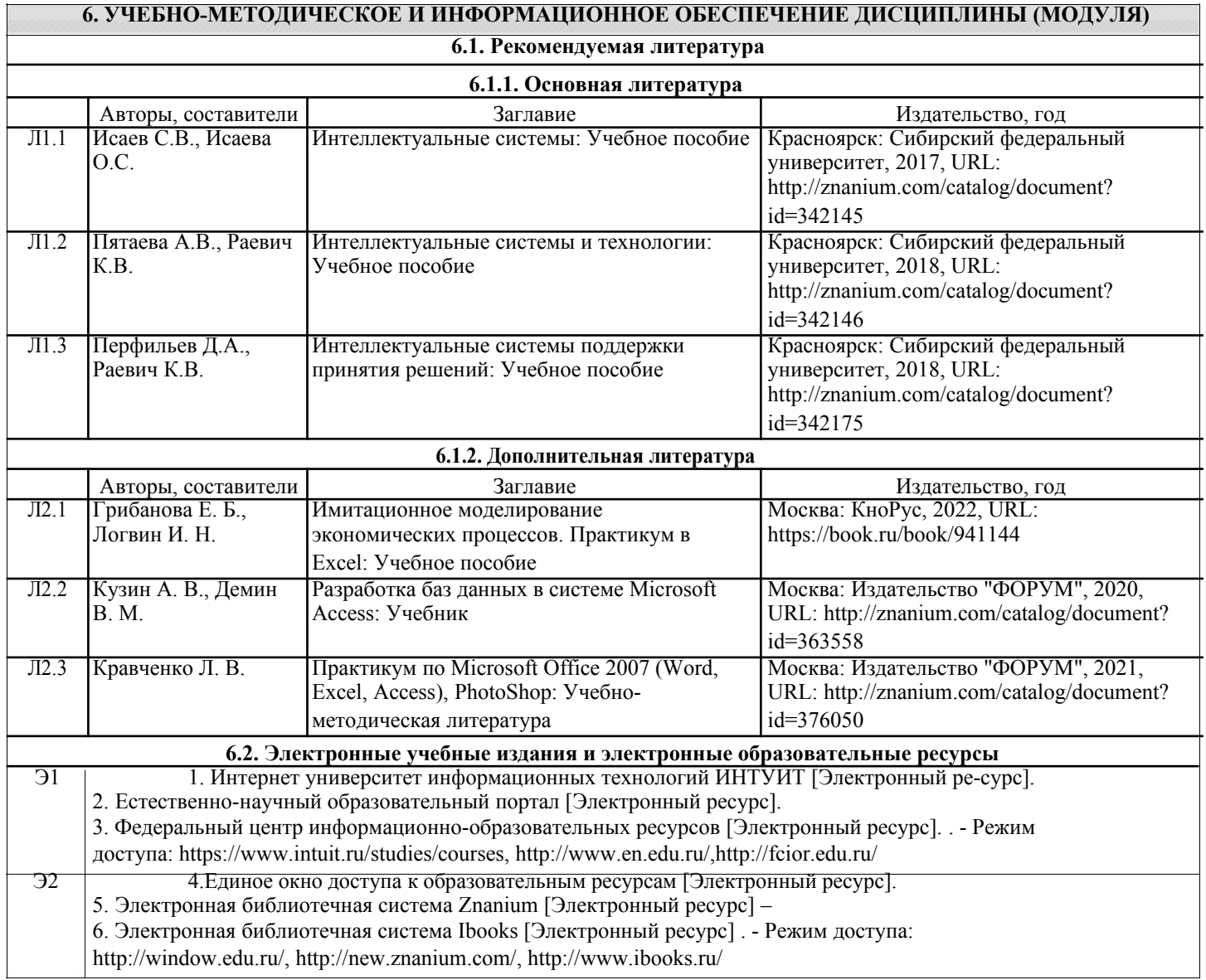

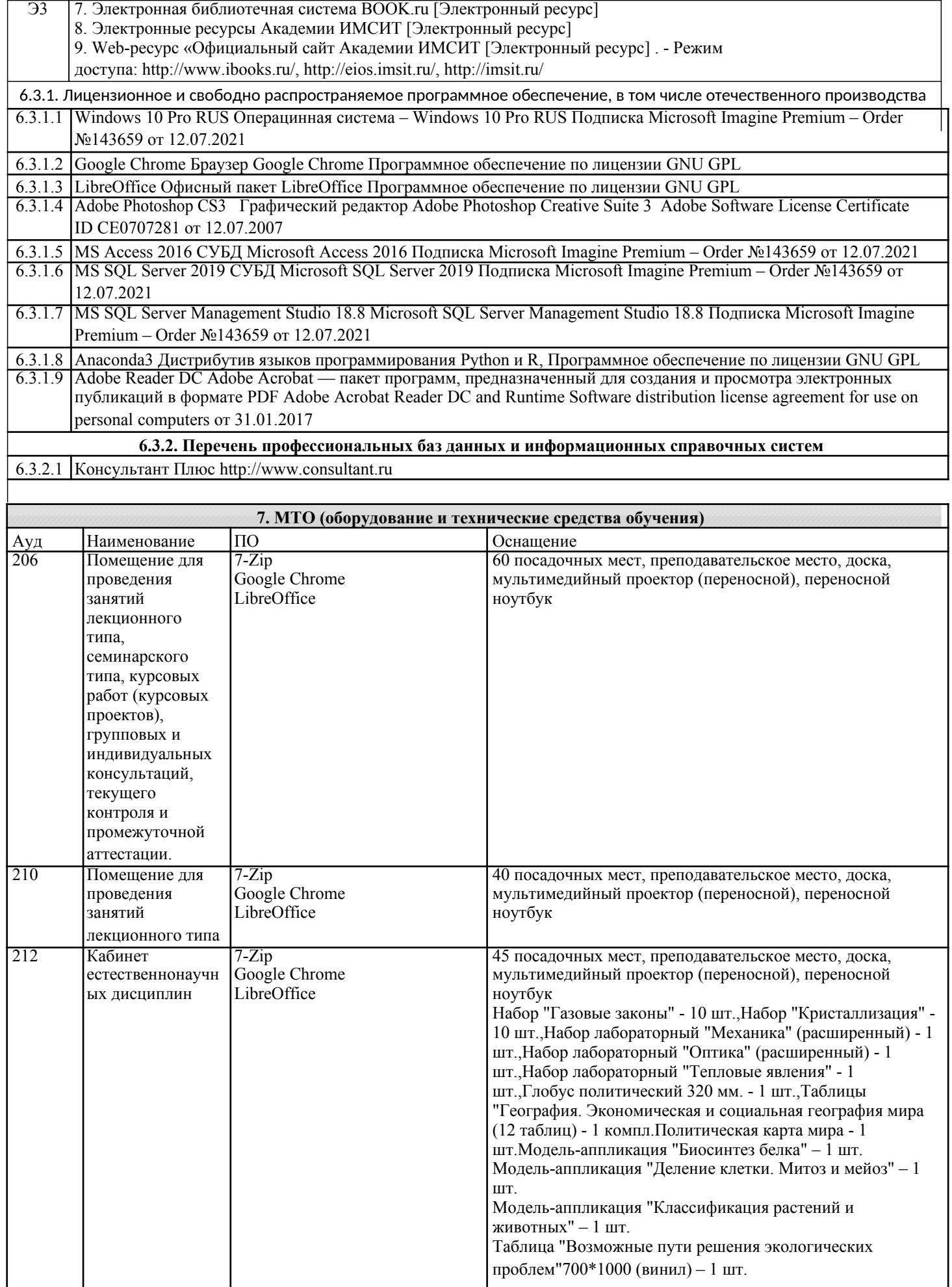

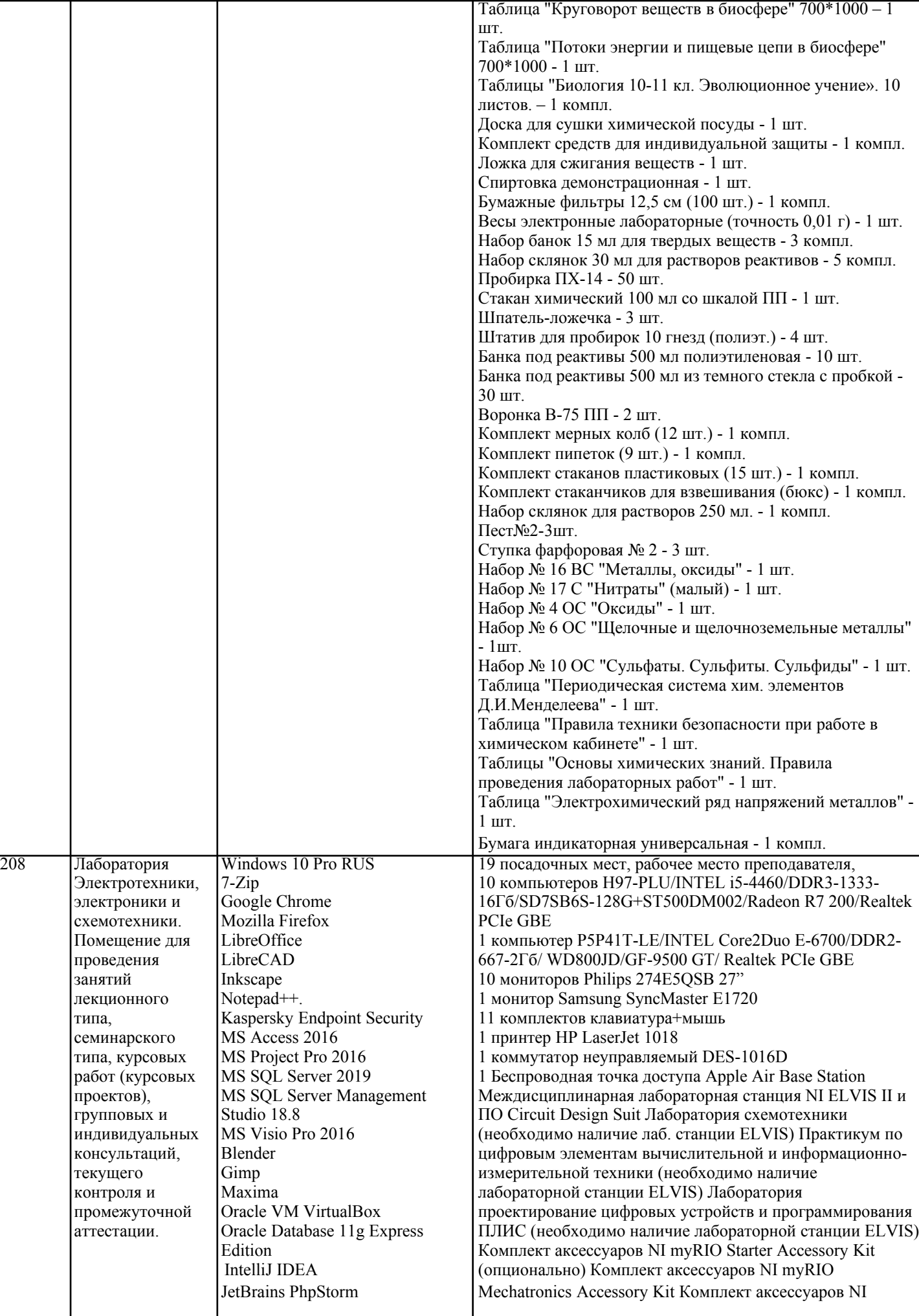

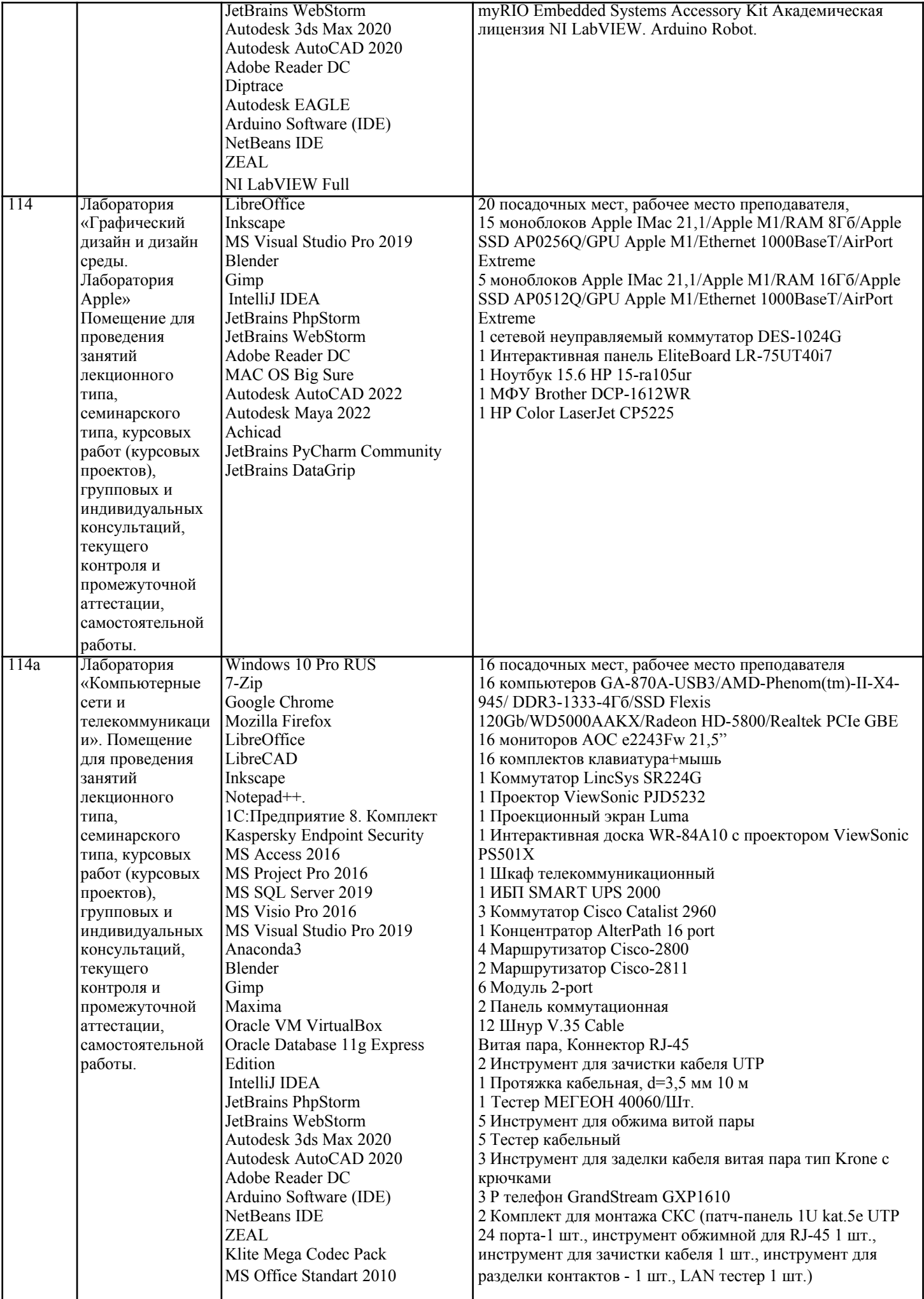

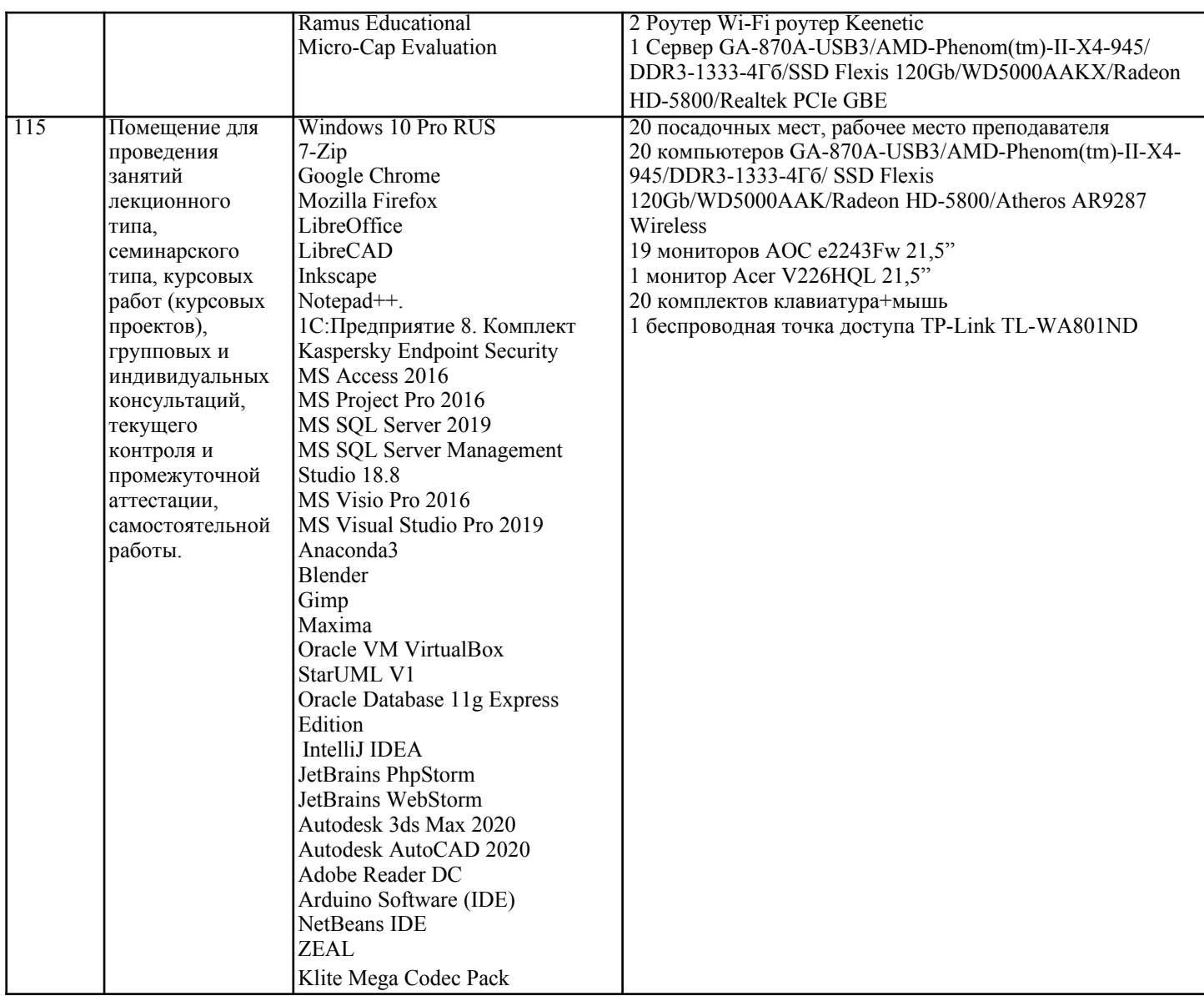

### 8. МЕТОЛИЧЕСКИЕ УКАЗАНИЯ ЛЛЯ ОБУЧАЮШИХСЯ ПО ОСВОЕНИЮ ЛИСПИПЛИНЫ (МОЛУЛЯ)

В соответствии с требованиями ФГОС ВО по направлению подготовки реализация компетентностного подхода предусматривает использование в учебном процессе активных и интерактивных форм проведения занятий (разбор конкретных задач, проведение блиц-опросов, исследовательские работы) в сочетании с внеаудиторной работой с целью формирования и развития профессиональных навыков обучающихся.

Лекционные занятия дополняются ПЗ и различными формами СРС с учебной и научной литературой В процессе такой работы студенты приобретают навыки «глубокого чтения» - анализа и интерпретации текстов по методологии и методике дисциплины.

Учебный материал по дисциплине «Высокопроизводительные вычислительные системы». разделен на логически завершенные части (модули), после изучения, которых предусматривается аттестация в форме письменных тестов, контрольных работ.

Работы оцениваются в баллах, сумма которых дает рейтинг каждого обучающегося. В баллах оцениваются не только знания и навыки обучающихся, но и их творческие возможности: активность, неординарность решений поставленных проблем. Каждый модуль учебной дисциплины включает обязательные виды работ - лекции, ПЗ, различные виды СРС (выполнение домашних заданий по решению задач, подготовка к лекциям и практическим занятиям).

Форма текущего контроля знаний – работа студента на практическом занятии, опрос. Форма промежуточных аттестаций – контрольная работа в аудитории, домашняя работа. Итоговая форма контроля знаний по модулям – контрольная работа с задачами по материалу модуля.

Методические указания по выполнению всех видов учебной работы размещены в электронной образовательной среде академии.

Методические указания и материалы по видам учебных занятий по дисциплине: Вид

учебных занятий, работ - Организация деятельности обучающегося

Лекция - Написание конспекта лекций: кратко, схематично, последовательно фиксировать основные положения, выводы, формулировки, обобщения, отмечать важные мысли, выделять ключевые слова, термины. Проверка терминов, понятий с помощью энциклопедий, словарей, справочников с выписыванием толкований в тетрадь. Обозначить вопросы, термины, материал, который вызывает трудности, попытаться найти ответ в рекомендуемой литературе, если самостоятельно не удаётся разобраться в материале, необходимо сформулировать вопрос и задать преподавателю на

### консультации, на практическом занятии.

Практические занятия - Конспектирование источников. Работа с конспектом лекций, подготовка ответов к контрольным вопросам, просмотр рекомендуемой литературы, работа с текстом. Выполнение практических задач в инструментальных средах. Выполнение проектов. Решение расчётно-графических заданий, решение задач по алгоритму и др.

Самостоятельная работа - Знакомство с основной и дополнительной литературой, включая справочные издания, зарубежные источники, конспект основных положений, терминов, сведений, требующихся для запоминания и являющихся основополагающими в этой теме. Составление аннотаций к прочитанным литературным источникам и др. **9. МЕТОДИЧЕСКИЕ УКАЗАНИЯ ОБУЧАЮЩИМСЯ ПО ВЫПОЛНЕНИЮ САМОСТОЯТЕЛЬНОЙ РАБОТЫ**

#### Самостоятельная работа студентов в ходе семестра является важной составной частью учебного процесса и необходима для закрепления и углубления знаний, полученных в период сессии на лекциях, практических и интерактивных занятиях, а также для индивидуального изучения дисциплины «Интеллектуальные системы и технологии» в соответствии с программой и рекомендованной литературой.

Самостоятельная работа выполняется в виде подготовки домашнего задания или сообщения по отдельным вопросам. Контроль качества выполнения самостоятельной (домашней) работы может осуществляться с помощью устного опроса на лекциях или практических занятиях, обсуждения подготовленных научно-исследовательских проектов, проведения тестирования.

Устные формы контроля помогут оценить владение студентами жанрами научной речи (дискуссия, диспут, сообщение, доклад и др.), в которых раскрывается умение студентов передать нужную информацию, грамотно использовать языковые средства, а также ораторские приемы для контакта с аудиторией.

Письменные работы позволяют оценить владение источниками, научным стилем изложения, для которого характерны: логичность, точность терминологии, обобщенность и отвлеченность, насыщенность фактической информацией.